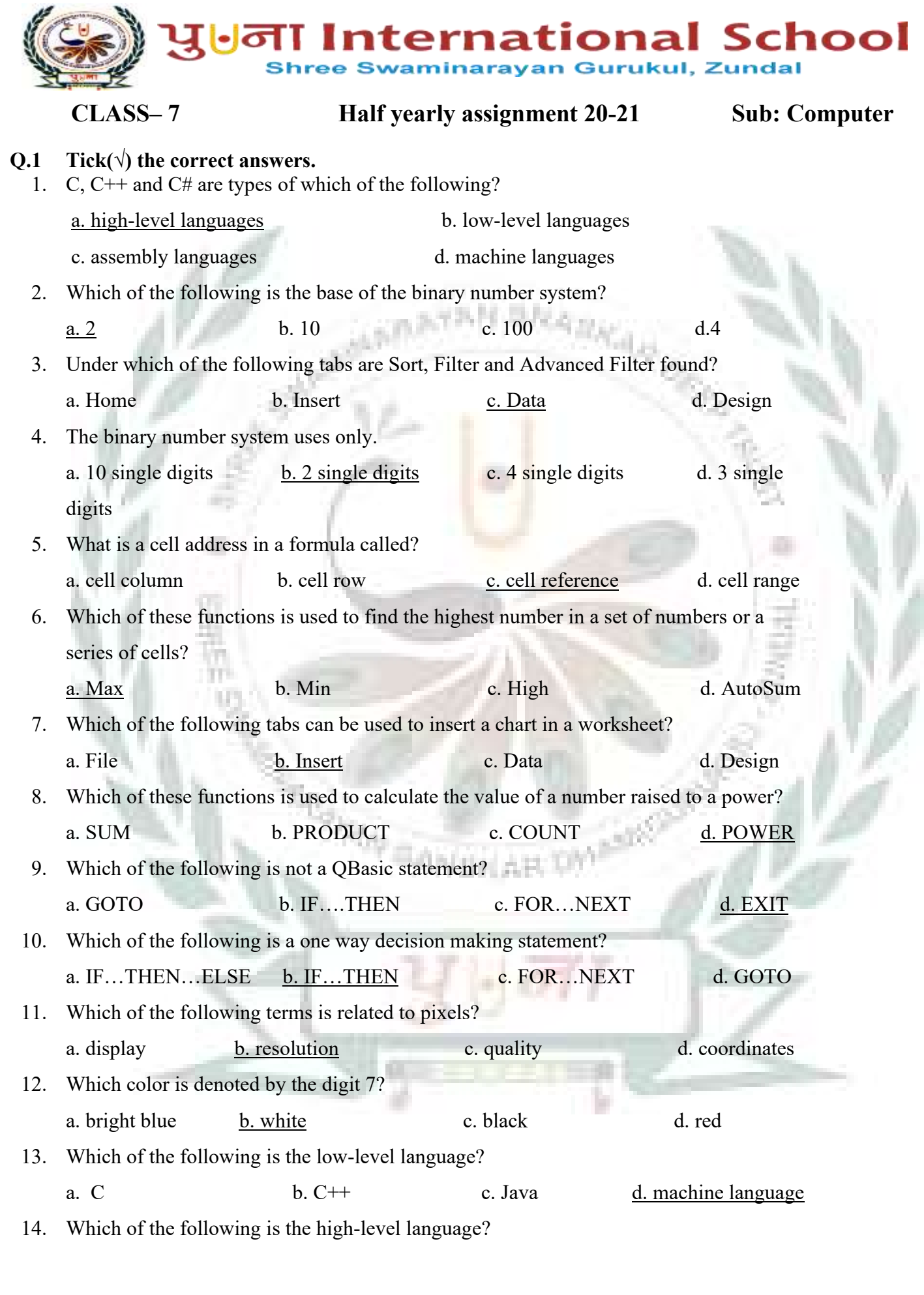

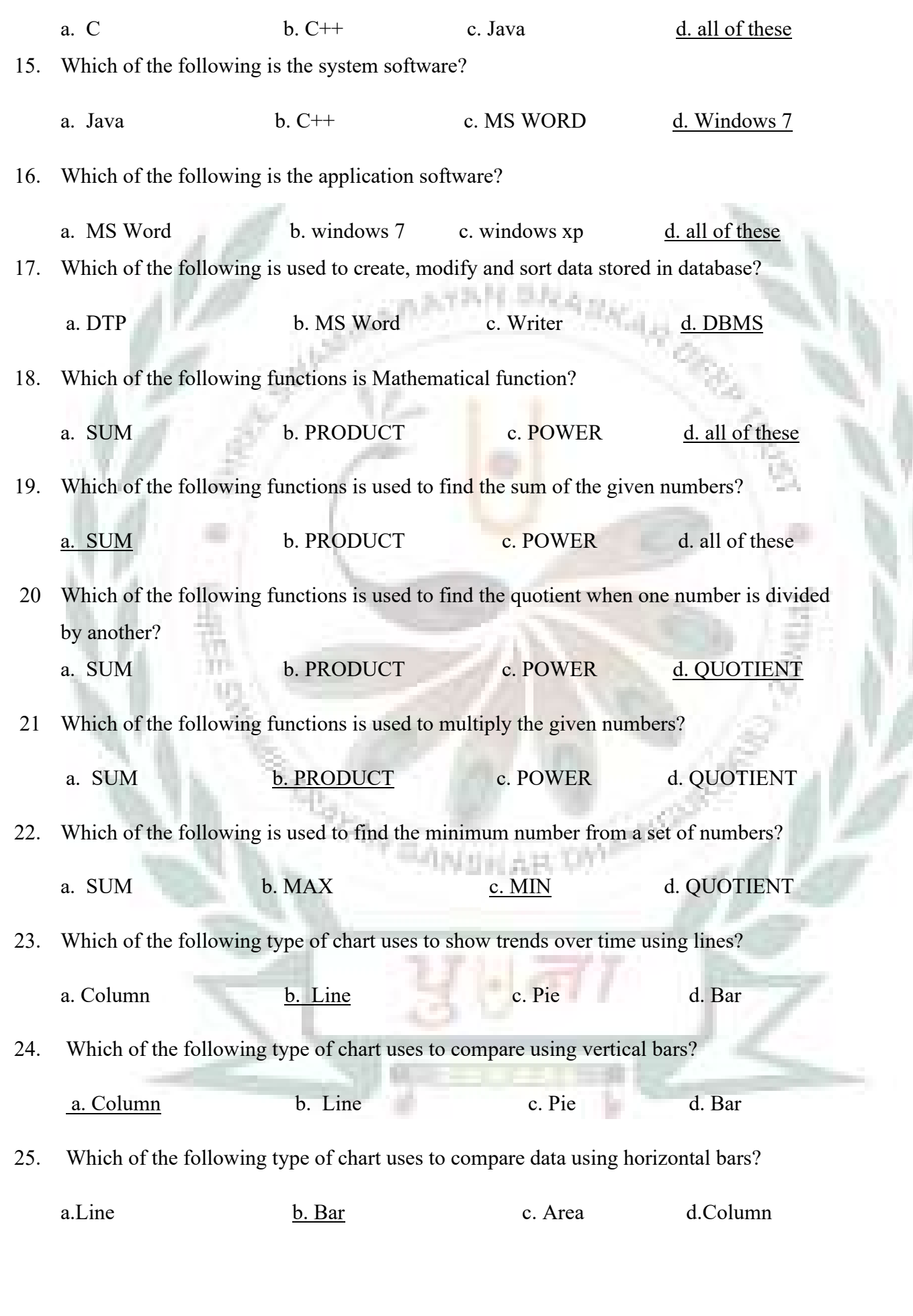

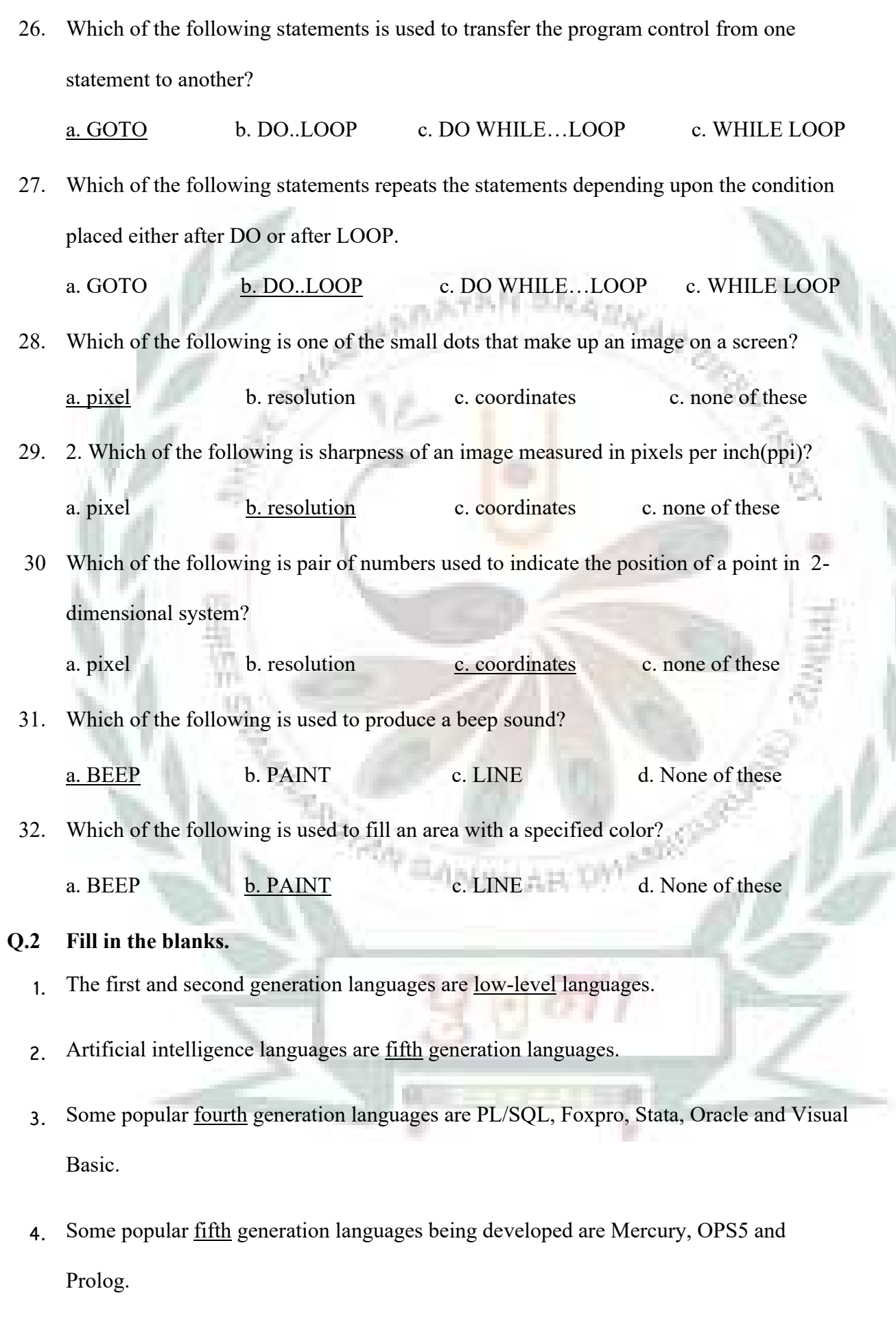

- 5. The full form of BASIC is Beginners' All Purpose Symbolic Instruction Code
- 6. A selected rectangular block consisting of two or more cells in it is called acell range or range

シング・ディー・アンプリー アール

- 7. A formula begins with an equals(=) sign.
- 8. In absolute cell reference, the reference of a cell does not change.
- 9. The absolute cell reference for the cell located in column F and row 6 is \$F\$6
- 10. The length of a formula cannot be more than 8192 characters.
- 11. The  $#DIV/0!$  Error is displayed in a cell when a number is divided by zero.
- 12. The cell address AA119 represents the row heading 119 and the column heading A.
- 13. The absolute cell reference for a cell located in row 89 and column L is \$L\$89
- 14. Functions are found under the formulas tab.
- 15. COUNT is a type of statistical function.
- 16. = PRODUCT $(5,12,13)$  will give the output as  $780$
- 17. = POWER(5,4) will give the output as  $625$
- 18. Autosum is a shortcut to insert functions of Sum, Average, Count , Max and Min.
- 19. The Sorting data feature is used to sort data in ascending or descending order.
- 20. The sort and filter options are found in the data group.
- 21. To use the Advanced filter feature, you need to define the list range and the criteria range.
- 22. A line chart is used to show trends over time using lines.
- 23. Design, Layout and Format are three new tabs that appear on the ribbon under chart tool
- 24. A loop is created in a program to perform repetitive tasks.
- 25. FOR...NEXT, DO...LOOP and WHILE...WEND are the three types of loops.
- 26. The FOR…NEXT loop is used when we know the exact number of times the loop has to be executed.
- 27. In a FOR…NEXT loop, the count variable controls the number of times the loop is executed.
- 28. The GOTO statement is used to transfer the program control from one statement to another.
- 29. CTRL and BREAK keys are used to end an infinite loop.
- 30. The repeated execution of a set of statements is called Looping.
- 31. The DO WHILE…LOOP is an entry controlled loop.
- 32. When a loop is present inside another loop, it is called nested loop.
- 33. The WHILE...WEND loop is functionally equivalent to the DO WHILE...LOOP
- 34. The screen resolution is determined by pixels.
- 35. Text mode and graphics mode are the two modes of QBasic
- 36. The screen 12 statement is used for the highest resolution.
- 37. Text mode is the default mode of Qbasic.
- **Q.3 Match the columns.**

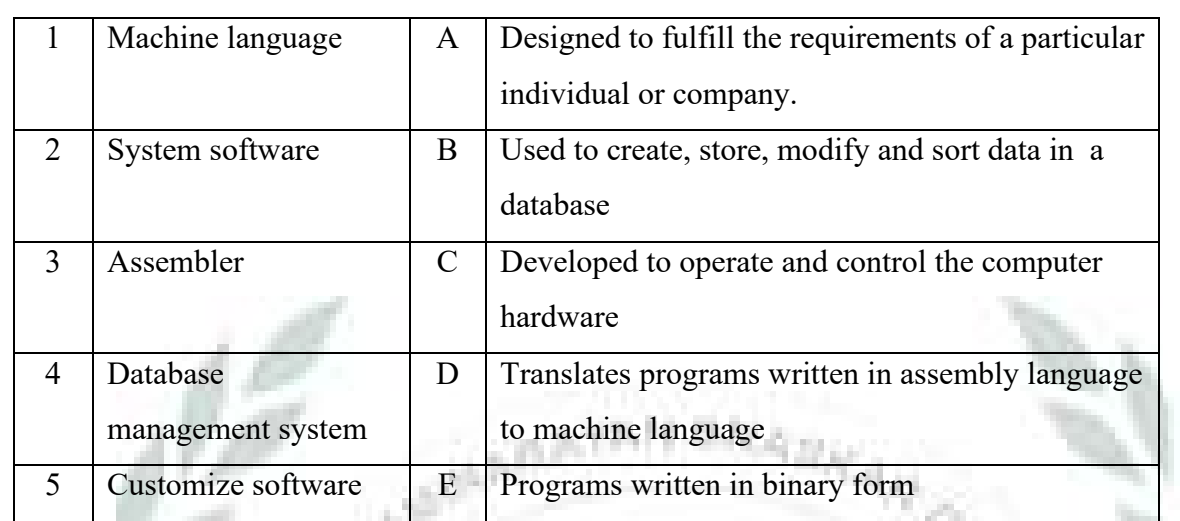

A.

1-  $e$  2-  $e$  3-  $d$  4-  $b$  5-  $a$ 

## **Q.4 Give two examples of each of the followings.**

- 1. Presentation Software MS Powerpoint, Corel Presentation
- 2. Third Generation Languages  $C$ ,  $C++$
- 3. Graphics Software Adobe Photoshop , MS Paint
- 4. Operating Systems Windows 7, windows 10
- 5. Word processing software MS WORD, OK WORD
- 6. DBMS Software Microsoft Access , Oracle

## **Q.5 Write T for True or F for False.**

- 1. Excel can be used to sort and filter data in a worksheet.  $\underline{T}$
- 2. Conditional Formatting feature is used when you have to format data in only one cell. –

**DWA** 

## F

5.

- 3. Filtering feature permanently hides the data that you do not want.  $-\underline{F}$
- 4. Filter is a quick way to find a specific set of data in a range.  $\underline{T}$ 
	- icon indicates that the filter has been removed.  $-\underline{F}$

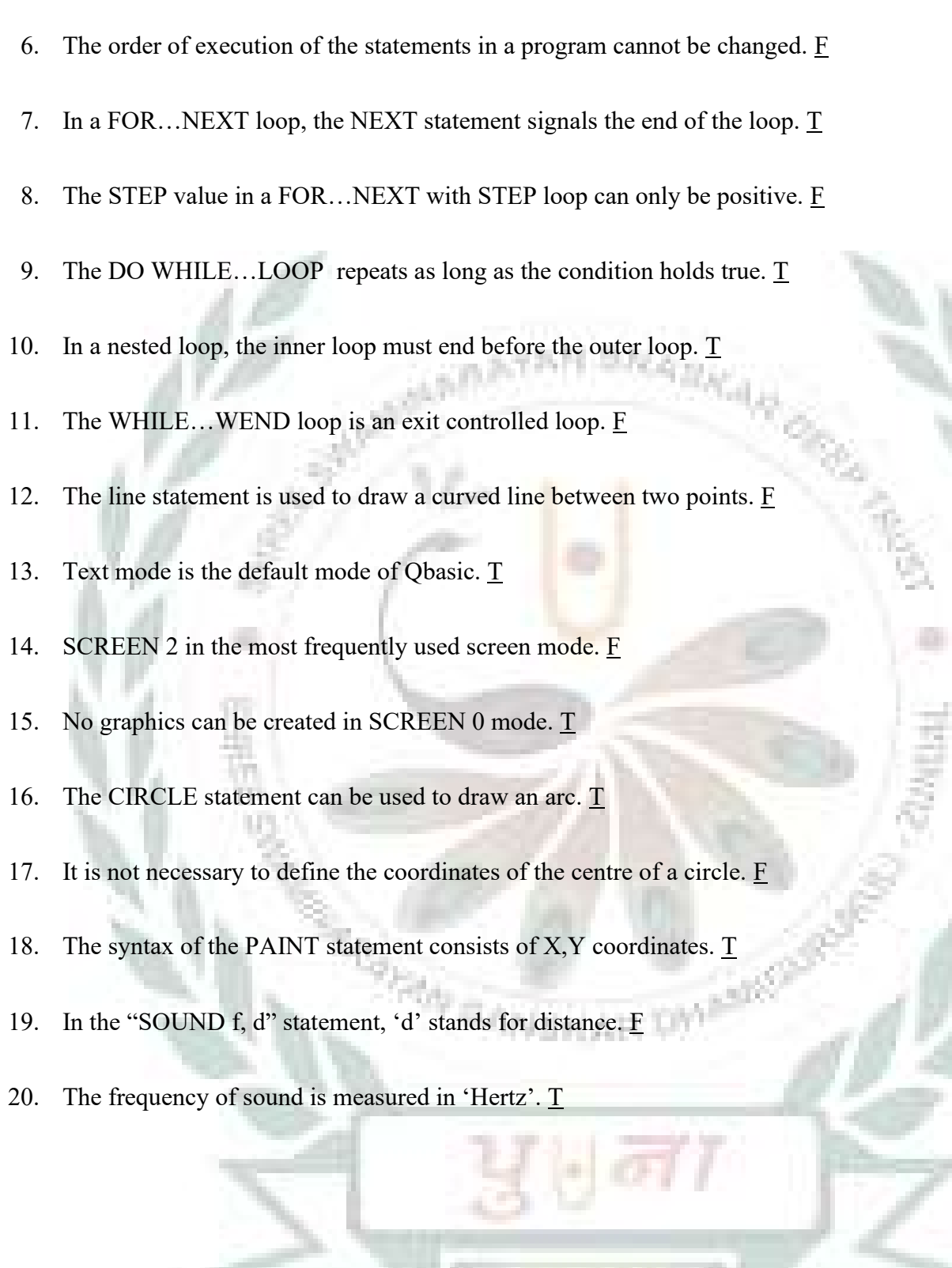

7

Þ

ŗ.